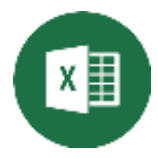

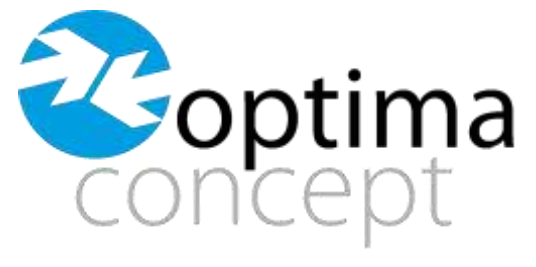

SOLUTIONS & ASSISTANCE INFORMATIQUE

## **FORMATION EXCEL**

#### **Organisme de Formation n°9313145**

**Public :** Tout public

**Objectifs** Maîtrise des fonctionnalités évoluées de Excel.

A l'issue de la formation, le stagiaire doit être capable d'utiliser l'ensemble des possibilités et être autonome sur Excel.

**Prérequis :** Bonne maîtrise de l'informatique

**Moyens et méthodes :** Exposés théoriques et cas pratiques, mise en situation réelle.

**Evaluation** : Les acquis sont évalués par des exercices sur le logiciel Excel

**Accessibilité aux personnes handicapées :** Accueil et adaptation des modalités pédagogiques pour les personnes en situation de handicap possible.

**Lieu :** Sur site client ou en distanciel **Durée du stage** : à définir **Date(s) :** à définir **Intervenant :** à définir **Coût HT :** 890 € HT / JOUR

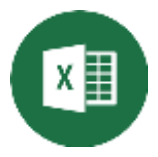

# **PROGRAMME EXCEL**

## ➢ **DESCRIPTION**

- Menu Fichier (enregistrer, ouvrir, imprimer…)
- Utiliser les onglets et le ruban
- Individualiser sa barre d'outils "Accès Rapide"
- Masquer ou afficher le ruban ou les onglets
- L'importance de la barre de formule dans les calculs
- Description de la feuille de calcul
- La barre d'état avec les affichages d'Excel
- Utiliser le zoom pour mieux visualiser vos données dans la feuille de calcul

-

## ➢ **ACTION**

- Enregistrer un classeur (différence entre enregistrer et enregistrer sous)
- Récupérer un document pour le modifier (ouvrir)
- Créer un nouveau document
- Fermer un document
- Quitter le logiciel Excel

#### ➢ **CREER DES TABLEAUX ET LES MODIFIER**

- Saisir les données d'un tableau sur une feuille de calcul (texte, numérique, date)
- Sélectionner dans une feuille de calcul (une zone, toute la feuille, une colonne, une ligne)
- Corriger ou supprimer des informations dans un tableau
- Insérer ou supprimer les colonnes et les lignes
- Recopier ou déplacer des données

#### ➢ **LES FORMULES DE CALCUL**

- Réaliser des opérations de base (somme, soustraire, diviser, multiplier)
- Explication de la structure des formules simples
- Gagner du temps en recopiant une formule de calcul
- Rappel sur la priorité des opérations et l'utilisation des parenthèses
- Saisie semi-automatique des formules
- Notion de référence absolue

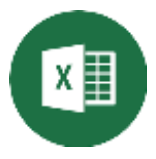

### ➢ **MISE EN FORME DES DONNEES ET PRESENTATION**

- Mettre en forme rapidement des caractères (taille, couleur...)
- Améliorer la présentation (bordures, remplissage...)
- Modifier les largeurs de colonnes ou de lignes
- Modifier le format des nombres
- Aperçu avant impression
- Changer l'orientation d'une page (portrait, paysage)
- Modifier les marges d'un document
- Mode d'affichage "Mise en page"
- Création d'en-tête et de pied de page
- Ne pas numéroter la première page
- Imprimer un tableau